## ContactListContact Sub-Object v5

Last Modified on 08/15/2019 12:17 pm EDT |

The following API calls are currently available for the ContactListContact object:

- GET LIST
- **GET CONTACTLISTCONTACT**
- **CREATE CONTACTLISTCONTACT**
- UPDATE CONTACTLISTCONTACT
- DELETE CONTACTLISTCONTACT

**GET LIST** - Get a list of all contacts in a specified contact list.

https://restapi.surveygizmo.com/v5/contactlist/31/contactlistcontact

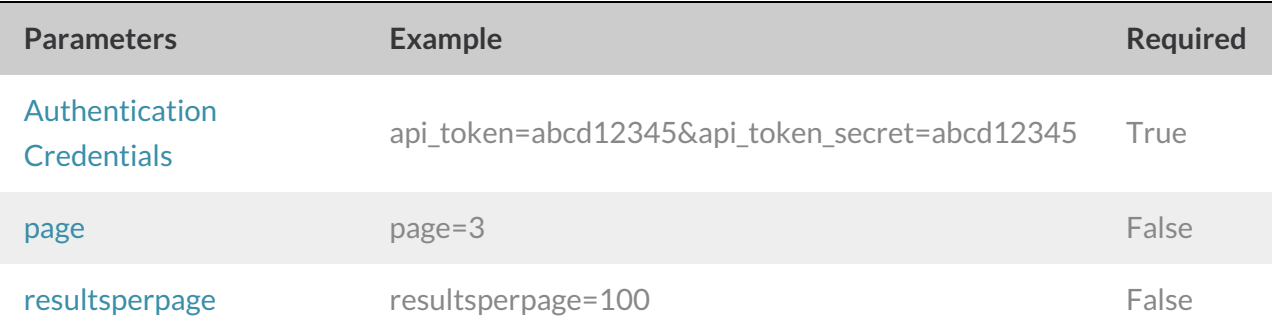

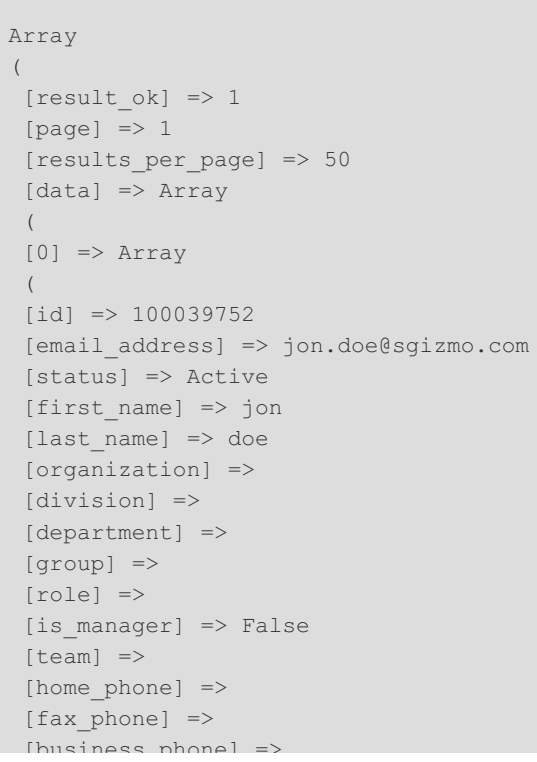

```
\sum_{i=1}^n[mailing_address] =>
 [mailing_address2] =>
 [mailing address city] =>
 [mailing_address_state] =>
 [mailing_address_postal] =>
 [mailing_address_country] =>
 [title] =>
[url] =>
 )
 [1] => Array
 (
 [id] => 100039747
 [email_address] => jane.doe@sgizmo.com
 [status] => Active
 [first name] => jane
 [last name] => doe
 [organization] =>
 [division] =>
[department] =>
[group] =>
[role] =>
[is_manager] =>
[team] =>
 [home_phone] =>
 [fax_phone] =>
 [business_phone] =>
 [mailing address] =>
 [mailing address2] =>
 [mailing address city] =>
 [mailing_address_state] =>
 [mailing address postal] =>
 [mailing_address_country] =>
[title] =>
[url] =>
)
)
```
## Back to the Top

**GET CONTACTLISTCONTACT** - Get information about a specific contact within a specific list.

https://restapi.surveygizmo.com/v5/contactlist/31/contactlistcontact/100039752

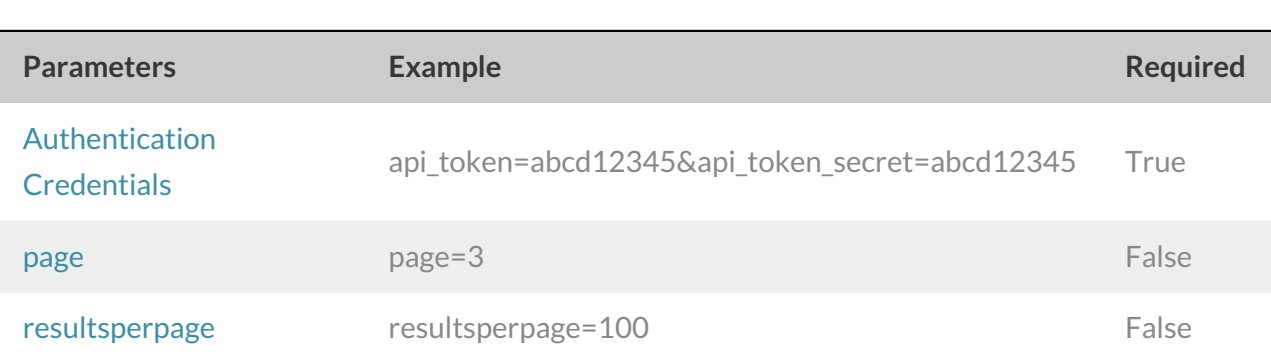

```
Array
(
 [result_ok] \Rightarrow 1[data] => Array
 (
 [id] => 100039752
 [email address] => jon.doe@sgizmo.com
 [status] => Active
 [first name] => jon
 [last name] \Rightarrow doe
 [organization] =>
 [division] =>
 [department] =>
 [group] =>
 [role] =>
 [is manager] => False
 [team] =>
 [home_phone] =>
 [fax_phone] =>
 [business phone] =>
 [mailing_address] =>
 [mailing address2] =>
 [mailing address city] =>
 [mailing address state] =>
 [mailing_address_postal] =>
 [mailing_address_country] =>
 [title] =>
 [url] =>
 )
)
```
## Back to the Top

**CREATE CONTACTLISTCONTACT** - Create a new contact inside of a specific contact list.

https://restapi.surveygizmo.com/v5/contactlist/31/contactlistcontact?\_method=PUT

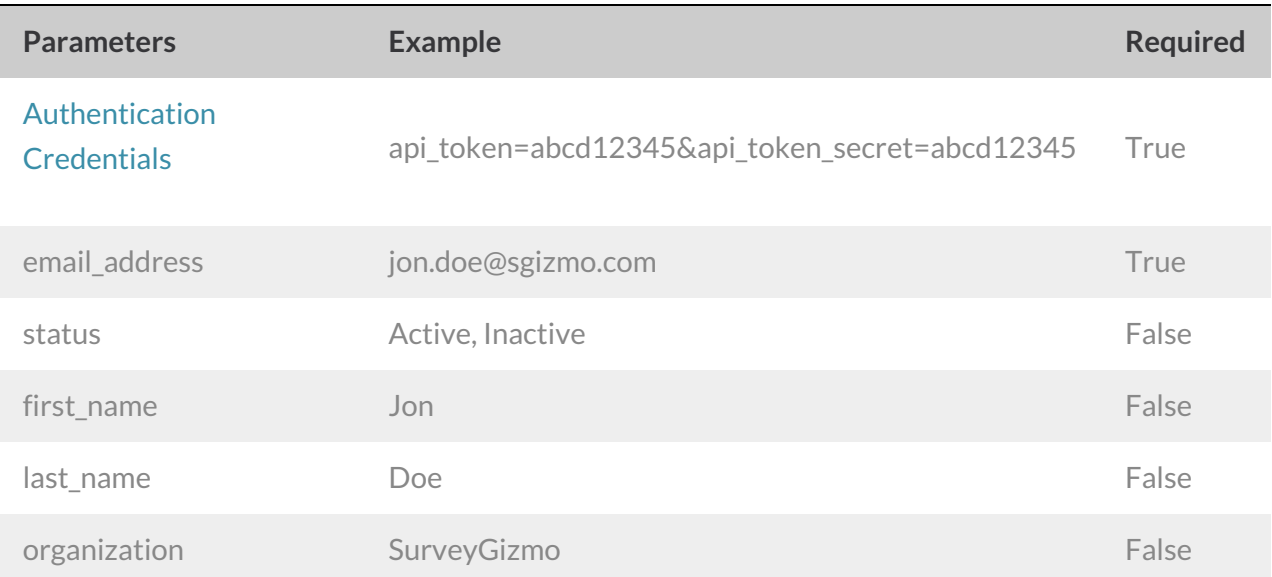

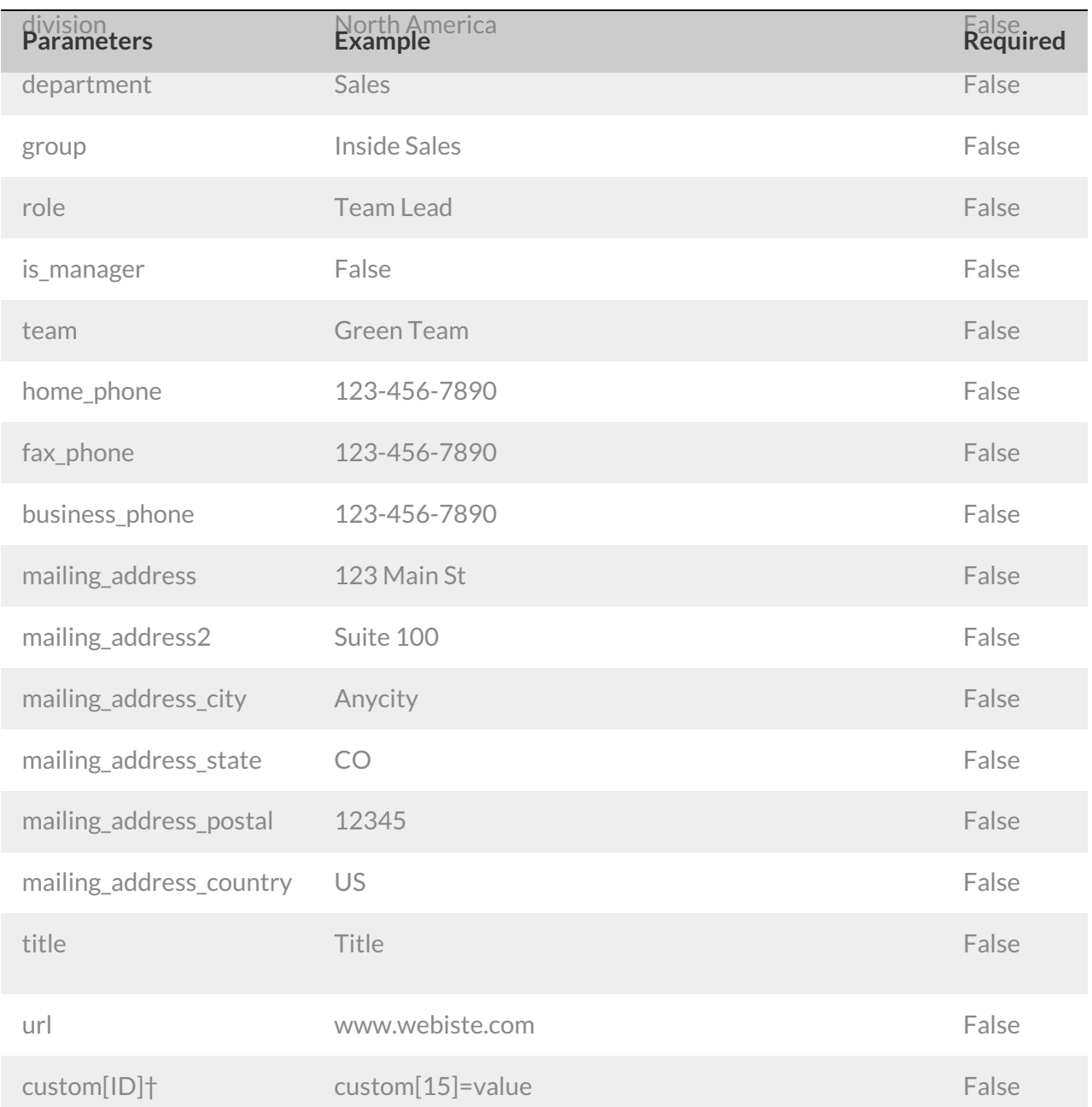

†These are the custom fields that are available as part of the accountemail lists. Learn how to get the ID number for custom fields.

```
Array
(
[result_ok] => 1
 [data] => Array
 (
 [id] => 100012345
 [email address] => jon.doe@sgizmo.com
 [status] => Active
 [first_name] => Jon
 [last name] => Doe
 [organization] =>
 [division] =>
 [department] =>
 [group] =>
 [role] =>
 [is manager] => False
 [team] =>
 [home_phone] =>
 [fax_phone] =>
 [business_phone] =>
 [mailing_address] =>
 [mailing address2] =>
 [mailing address city] =>
 [mailing address state] =>
 [mailing_address_postal] =>
 [mailing_address_country] =>
 [title] =>
 [url] =>
 )
)
```
## Back to the Top

**CHANGE/UPDATE CONTACTLISTCONTACT** - Update a contact within a specific contact list.

https://restapi.surveygizmo.com/v5/contactlist/31/contactlistcontact? \_method=POST&email\_address=email

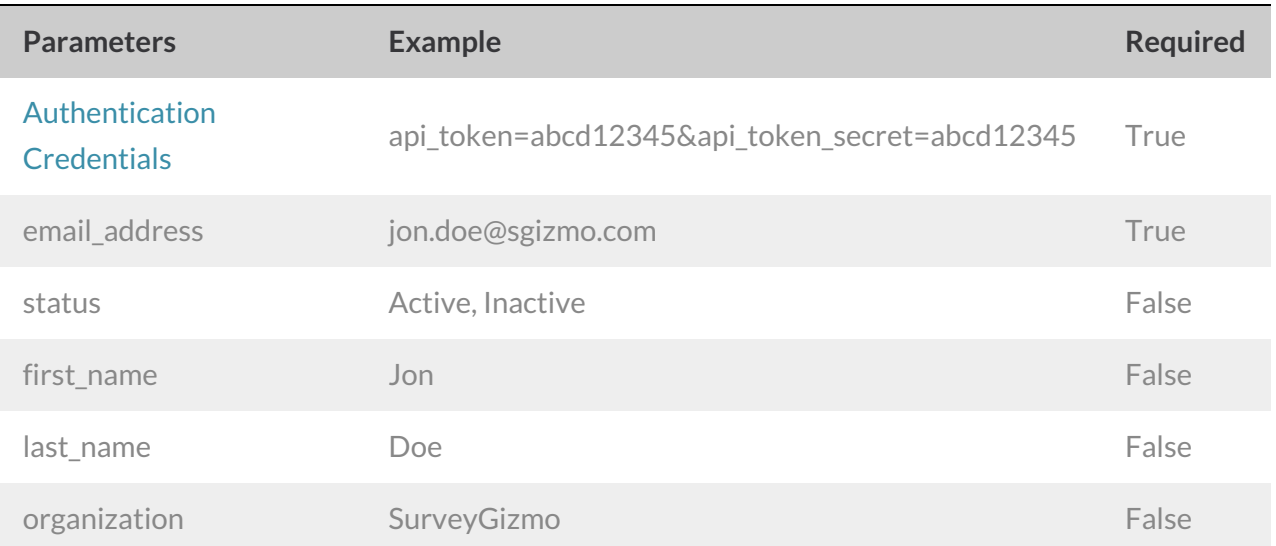

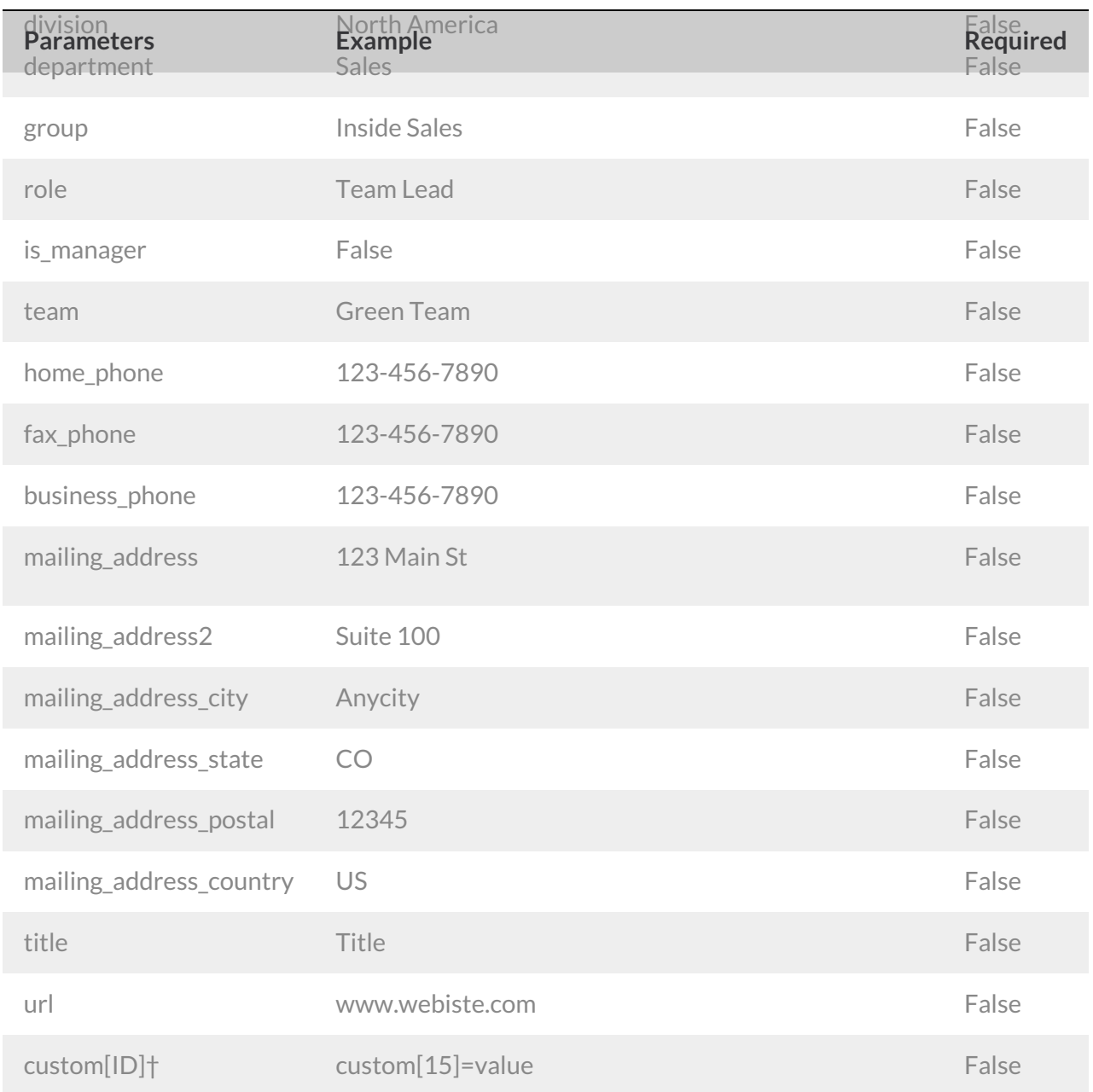

†These are the custom fields that are available as part of the accountemail lists. Learn how to get the ID number for custom fields.

```
Array
(
[result_ok] => 1
 [data] => Array
 (
 [id] => 100039767
 [email address] => jon.doe@sgizmo.com
 [status] => Active
 [first name] => Jon
 [last name] \Rightarrow[organization] =>
 [division] =>
 [department] =>
 [group] =>
 [role] =>
 [is manager] => False
 [team] =>
 [home_phone] =>
 [fax_phone] =>
 [business phone] =>
 [mailing_address] =>
 [mailing address2] =>
 [mailing address city] =>
 [mailing address state] =>
 [mailing_address_postal] =>
 [mailing_address_country] =>
 [title] =>
 [url] =>
 )
)
```
**DELETE CONTACTLISTCONTACT** - Delete a specific contact from a contact list.

https://restapi.surveygizmo.com/v5/contactlist/31/contactlistcontact/100012345?\_method=DELETE

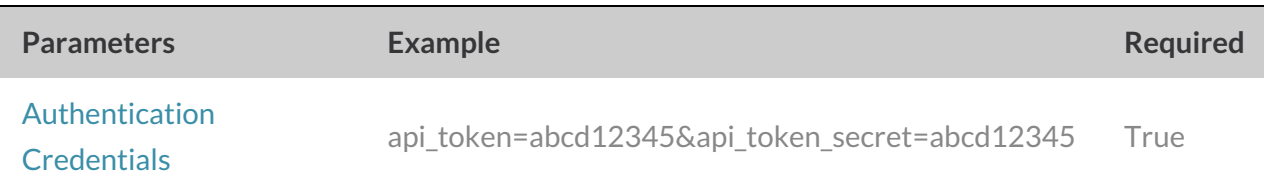

Response Example (.debug format):

```
Array
([result ok] => 1
)
```
Back to the Top